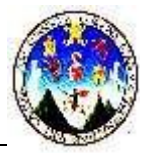

# **NOMBRE DEL CURSO: PROGRAMACIÓN DE COMPUTADORAS 1**

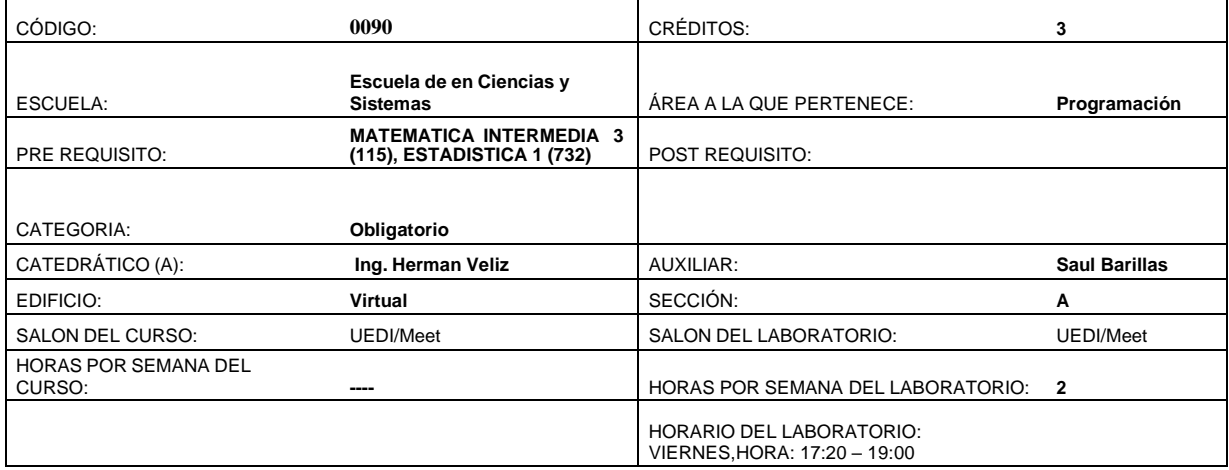

## *DESCRIPCION DEL CURSO***:**

En el laboratorio, los estudiantes pondrán en práctica los conocimientos adquiridos durante la clase magistral sobre el manejo del sistema operativo Windows, Internet y las herramientas de Microsoft Office 2016. Los estudiantes aprenderán a navegar el sistema de archivos, personalizar la configuración de Windows, realizar búsquedas en línea y evaluar fuentes de información. Además, trabajarán con Microsoft Word, Excel, PowerPoint y Access para crear documentos, hojas de cálculo, presentaciones y bases de datos, desarrollando habilidades aplicables a su futura carrera profesional.

## *OBJETIVOS GENERALES*:

Al final del curso el estudiante tenga la capacidad de:

- Dominar el manejo del sistema operativo Windows, navegando ágilmente por su interfaz y personalizando la configuración para optimizar la experiencia de usuario.
- Explorar Internet de manera segura y responsable, perfeccionando habilidades de búsqueda de información relevante y evaluación crítica de fuentes online.
- Adquirir destrezas en Microsoft Office 2016, utilizando Word, Excel, PowerPoint y Access para crear documentos profesionales, analizar datos, realizar presentaciones efectivas y gestionar bases de datos.

### *METODOLOGIA:*

La metodología a utilizarse será el auto aprendizaje no presencial, por medio del cual el estudiante con ayuda de las referencias bibliográficas. desarrollará sus habilidades en los puntos básicos especificados en la guía de unidad para cada una de las herramientas de software mencionadas. El auto aprendizaje es un proceso personal el cual será evaluado de acuerdo a los lineamientos definidos por las guías de cada unidad en un examen al que el estudiante realizará en las fechas programadas durante el semestre para su desarrollo.

Para resolución de dudas o apoyo en el auto aprendizaje habrá atención por parte de los auxiliares del curso por medio de correo electrónico y la plataforma de trabajo y también por parte del catedrático.

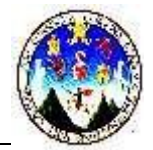

## **EVALUACIÓN DEL RENDIMIENTO ACADEMICO:**

La nota final estará compuesta de 100 puntos distribuidos de la siguiente manera:

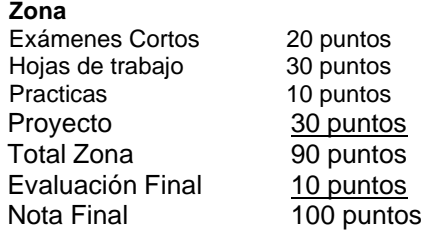

## *CONTENIDO PROGRAMATICO Y CALENDARIZACION:*

- **Tema 1**: Editores de texto: Word 2016 **Unidad 1**: Elementos de Word 2016 **Unidad 2**: El primer documento **Unidad 3**: Edición básica **Unidad 4**: Guardar y abrir documentos **Unidad 5**: Formatos **Unidad 6**: Diseño de página **Unidad 7**: Ortografía y gramática **Tema 2**: Hojas de cálculo: Excel 2016 **Unidad 1**: Elementos de Excel 2016
- **Unidad 2**: Empezando a trabajar con Excel **Unidad 3**: Fórmulas y funciones **Unidad 4**: Manipulando celdas **Unidad 5**: Formato de celdas **Unidad 6**: Gráficos **Unidad 7**: Impresión **Tema 3**: Presentaciones: PowerPoint 2016 **Unidad 1**: Introducción **Unidad 2**: Crear una presentación **Unidad 3**: Tipos de vistas **Unidad 4**: Trabajar con tablas **Unidad 5**: Trabajar con gráficos **Unidad 6**: Insertar sonidos y películas **Unidad 7**: Animaciones y transiciones **Tema 4**: Bases de datos: Access 2016

**Unidad 1**: Elementos básicos de Access

- **Unidad 2**: Crear tablas de datos
- **Unidad 3**: Las consultas
- **Unidad 4**: Los formularios
- **Unidad 5**: Los informes

**Unidad 6**: Las macros

T**ema5**: Introducción a Windows

- Conceptos de Hardware y Software.
- Tipos de Software.
- ¿Qué son los sistemas operativos?
- **·** Tipos de sistemas operativos.
- Windows

.

- $\bullet$  Iniciar sesión de Windows.
- Cerrar sesión.
- Movimientos del Mouse.
- Operaciones con ventanas
- Botón de Inicio y Barra de tareas.
- Configuración del Escritorio.
- ◆ Explorador de Archivos.
- Configuración de impresoras.

**Tema 6**: Internet

- ¿Qué es Internet?
- Uso de exploradores
- Uso de correo electrónico (Outlook)

## *BIBLIOGRAFIA:*

Folleto de Programación I (090) (Material digital)

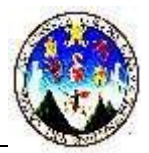

#### *NOTAS IMPORTANTES:*

#### SANCIONES:

Es penalizado con la acción de anulación de la nota del curso, reservándonos el derecho de notificar a la autoridad competente por lo siguiente:

.

- Falsificar cualquier información o documentos relacionado con el curso, o que se solicite por parte del catedrático y auxiliar del curso.
- Copia de exámenes, proyecto y otras actividades

#### NOTA IMPORTANTE

1) Cualquier duda que se desea resolver verbalmente, contactar a los encargados del curso por medio de los medios de comunicación que se les indique.